# L2-BSA

## Auftrag für die Mehrfachbestellung von L2-BSA-Übergabeanschlüssen (L2-BSA-Ü-As) (Für den Geschäftsfall Bereitstellung A10-NSP plus L2-BSA-Ü-As)

### **1 Firma, Kundennummer**

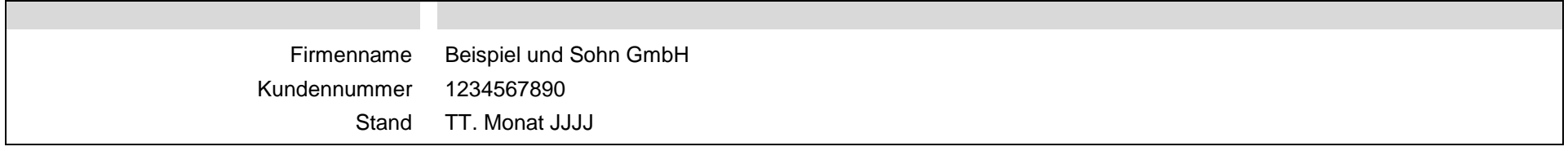

#### **2 Schematische Darstellung einer BNG-Lokation mit A10-NSP**

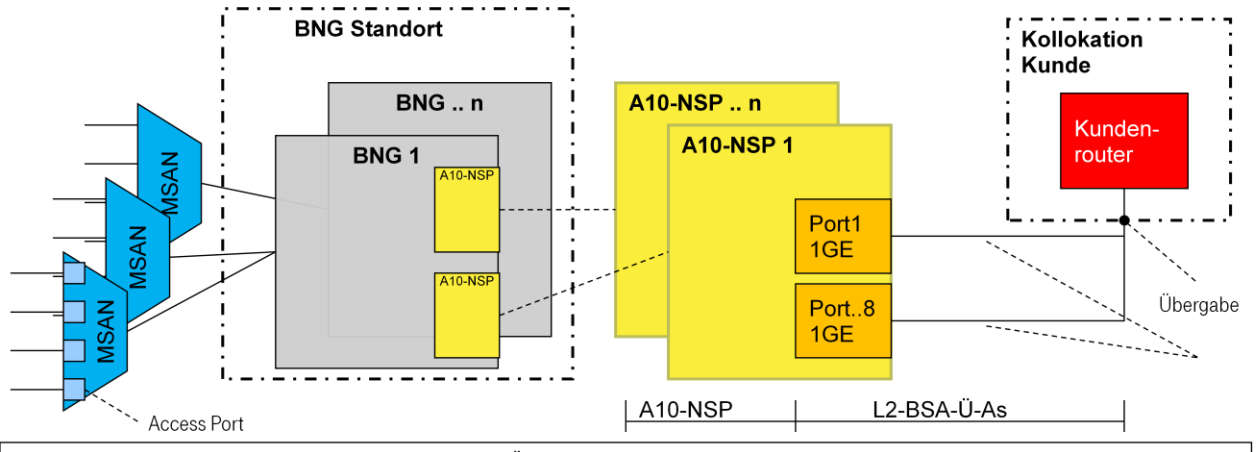

- An einem BNG können mehrere netzseitige L2-BSA-Übergabeanschlüsse geschaltet werden, die logisch zu einer A10-NSP gebündelt werden können.
- Ein L2-BSA-Ü-As besteht aus einem Port und einer Kollokationszuführung.
- Ein Port ist eine 1Gbps oder 10Gbps Ethernet-Interface Karte.
- Je logischer A10-NSP können maximal 4000 Endkunden angeschaltet werden.
- $\blacksquare$  Je logischer A10-NSP können maximal 8\*1G oder 4\*10G Links zusammengefasst werden.
- Eine logische A10-NSP kann nur einen Typ Link (1GE oder 10 GE) zusammenfassen.

#### **3 Bestellliste für den Geschäftfall Bereitstellung L2-BSA-Ü-As für das Produkt L2-BSA: Kunde Rahmenvertragsnummer**

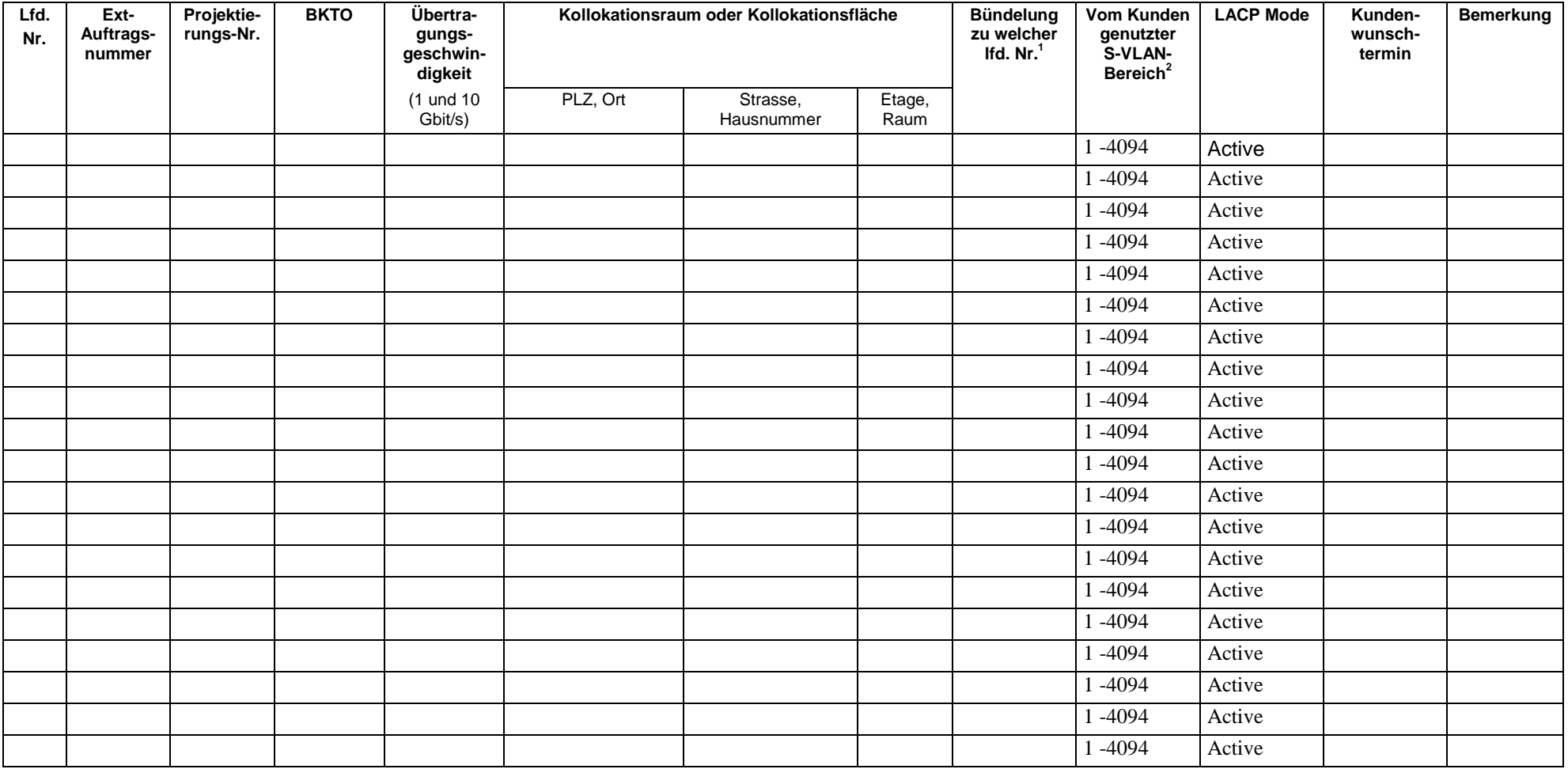

Datum, Unterschrift (Kunde) **Datum, Unterschrift (TDG)** 

Auftrag für Mehrfachbestellung

Anhang E zum L2-BSA-Vertrag 1 LACP-Mode (Link Aggregation Control Protocol-Mode) ist als Default-Wert voreingestellt. <sup>2</sup> Pro A10-ASP-Interface, Default-Wert von 1 – 4094 Online-User Der S-VLAN-Bereich gilt einheitlich für alle Links eines Bündels.

\_\_\_\_\_\_\_\_\_\_\_\_\_\_\_\_\_\_\_\_\_\_\_\_\_\_\_\_\_\_\_\_\_\_\_\_\_\_\_ \_\_\_\_\_\_\_\_\_\_\_\_\_\_\_\_\_\_\_\_\_\_\_\_\_\_\_\_\_\_\_\_\_